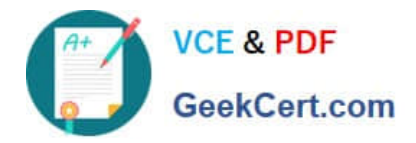

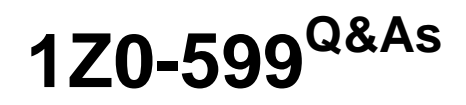

Oracle WebLogic Server 12c Essentials

# **Pass Oracle 1Z0-599 Exam with 100% Guarantee**

Free Download Real Questions & Answers **PDF** and **VCE** file from:

**https://www.geekcert.com/1z0-599.html**

100% Passing Guarantee 100% Money Back Assurance

Following Questions and Answers are all new published by Oracle Official Exam Center

**8 Instant Download After Purchase** 

**83 100% Money Back Guarantee** 

- 365 Days Free Update
- 800,000+ Satisfied Customers

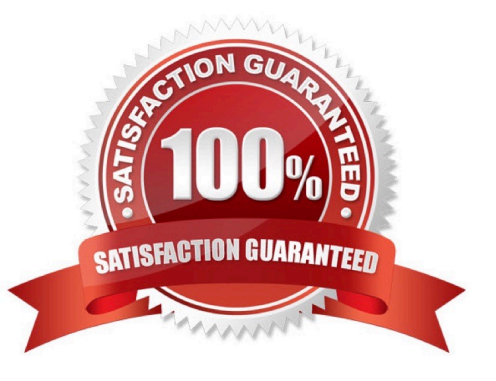

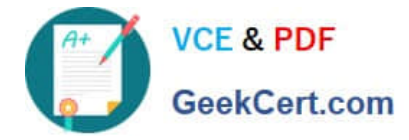

#### **QUESTION 1**

Which option must you choose to configure Node Manager on a machine (server or zone)?

A. Configure one Node Manager per domain (for example, if there are two domains on one machine, then you will need to configure two Node Managers).

- B. Configure one Node Manager per machine with any number of WebLogic instances running on it.
- C. Configure one Node Manager per machine for all WebLogic, OHS, and OEM running on the same machine.
- D. Configure one Node Manager for every WebLogic instance.
- E. Configure two or more Node Managers for every WebLogic instance.

#### Correct Answer: B

A Node Manager process is not associated with a specific WebLogic domain but with a machine. You can use the same Node Manager process to control server instances in any WebLogic Server domain, as long as the server instances reside on the same machine as the Node Manager process. Node Manager must run on each computer that hosts WebLogic Server instances--whether Administration Server or Managed Server--that you want to control with Node Manager. Reference: Overview of WebLogic Server Domains

#### **QUESTION 2**

An airline is building a booking system for its premium and general customers. The goal is to ensure

premium members are given higher access priority when user traffic is high.

What configuration will achieve this goal?

- A. Configure a Work Manager for premium users with a Minimum Thread Constraint.
- B. Configure a Work Manager for premium users with a higher fair-share-request- class.
- C. Configure a Work Manager for premium users with a higher response-time- request-class.
- D. Configure a Work Manager general users with a Maximum Thread Constraint.
- E. Configure a Work Manager for premium users with a custom request-class.

#### Correct Answer: B

fair-share-request-class--Specifies the average thread-use time required to process requests. The default fair share value is 50.

For example, assume that WebLogic Server is running two modules. The Work Manager for ModuleA specifies a fairshare-request-class of 80 and the Work Manager for ModuleB specifies a fair-sharerequest-class of 20. During a period of sufficient demand, with a steady stream of requests for each module such that the number requests exceed the number of threads, WebLogic Server will allocate 80% and 20% of the thread-usage time to ModuleA and ModuleB, respectively.

\* Example:

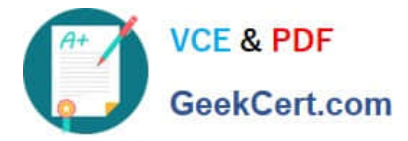

lowpriority\_workmanager low\_priority 10

highpriority\_workmanager high\_priority 100

Note:

\* A request class expresses a scheduling guideline that WebLogic Server uses to allocate threads to requests. Request classes help ensure that high priority work is scheduled before less important work, even if the high priority work is submitted after the lower priority work.

Incorrect:

Not C: response-time-request-class--Specifies a response time goal in milliseconds. Response time goals

are not applied to individual requests. Instead, WebLogic Server computes a tolerable waiting time for

requests with that class by subtracting the observed average thread use time from the response time goal,

and schedules requests so that the average wait for requests with the class is proportional to its tolerable

waiting time.

Not A, D: Not related to thread constraints.

For example, assume that WebLogic Server is running two modules. The Work Manager for ModuleA

specifies a fair-share-request-class of 80 and the Work Manager for ModuleB specifies a fair-sharerequest-class of 20.

### **QUESTION 3**

An application that needs to use a shared library has a deployment descriptor that only specifies the Specification-Version and Extension-Name of the shared library. When the application is deployed, which shared library will be used?

A. The application will go into an ADMIN state and fail to deploy because the Implementation-Version is required.

B. The application will be deployed but the classes in the shared library will not be available.

C. If you are using the WebLogic Admin Console, you will be prompted for the version you want to use; otherwise, the application will fail to deploy.

D. If there are multiple versions of the shared library deployed, WebLogic will use the one with the highest Implementation-Version.

E. If there are multiple versions of the shared library deployed, WebLogic will use the one that was deployed most recently.

Correct Answer: D

An internal application may be configured to always use a minimum version of the same library. Applications that require no specific version can be configured to use the latest version of the library.

Note:

\* Specification-Version (a manifest Attributes for Java EE Libraries) An optional String value that defines the specification version of the shared Java EE library. Referencing applications can optionally specify a required

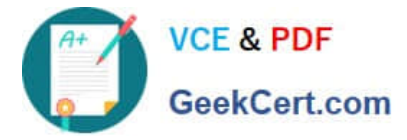

Specification-Version for a library; if the exact specification version is not available, deployment of the referencing application fails.

The Specification-Version uses the following format:

Major/minor version format, with version and revision numbers separated by periods (such as "9.0.1.1")

Referencing applications can be configured to require either an exact version of the shared Java EE library, a minimum version, or the latest available version.

\*

 Implementation-Version (a manifest Attributes for Java EE Libraries) An optional String value that defines the code implementation version of the shared Java EE library. You can provide an Implementation-Version only if you have also defined a Specification-Version.

\*

 Extension-Name (a manifest Attributes for Java EE Libraries) An optional string value that identifies the name of the shared Java EE library. Referencing applications must use the exact Extension-Name value to use the library.

As a best practice, always specify an Extension-Name value for each library. If you do not specify an extension name, one is derived from the deployment name of the library. Default deployment names are different for archive and exploded archive deployments, and they can be set to arbitrary values in the deployment command.

\*

 After a library is deployed, the extension-name, specification-version and implementation- version of the library can be found in Administration console.

Reference: Creating Shared Java EE Libraries and Optional Packages

### **QUESTION 4**

A customer needs to implement a Highly Available solution for JMS that has a primary data center and a backup. Which three steps would you perform when designing your solution?

A. Store Transaction Logs in a database and use Database stores for JMS to make replication between sites easier.

B. Use file based Transaction Logs and JMS stores and implement a separate replication solution for files in addition to database in case database replication fails.

C. Implement Oracle RAC at each site to provide a highly available solution within each datacenter.

D. Configure Whole Server Migration to migrate WebLogic Managed Servers from the primary to the secondary site.

E. Configure Automatic Service Migration for JMS high availability within a datacenter.

Correct Answer: ACE

Note:

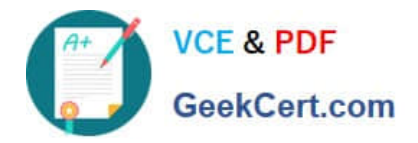

# **WebLogic Server 12c Disaster Recovery**

# **Features from WebLogic Server 10.3.6**

## **Transaction Logs in Database**

- Option to use DB instead of file store
- Enables common storage, replication with application and JMS data
- Configuration benefits
- Supported with RAC, Exalogic, Exadata
- Maximum performance with GridLink
- **JDBC Store Performance**
- Optimizations for DB Store use cases
- Enabler for new DR architectures
- Supported with RAC, ExaLogic, Exadata
- Maximum performance with GridLink

#### Three-Tier Topology

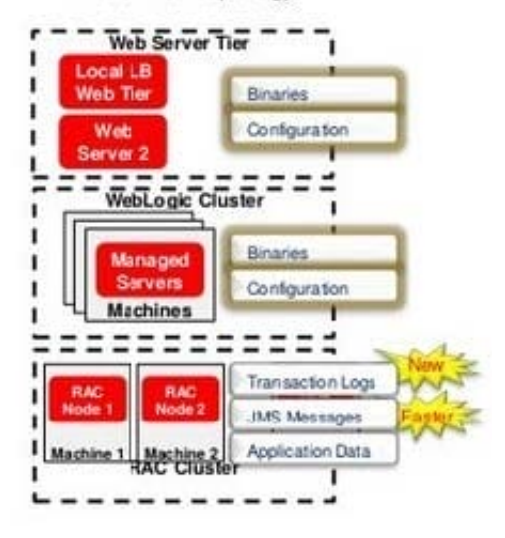

## **QUESTION 5**

A web application is bound to the context named "/webapp" and the client uses the browser and makes a request to the resource http://server:port/webapp/ctxl/resource. Where do you place this resource inside the web application structure?

- A. in the subdirectory /WEB-INF/ctxl
- B. in the subdirectory /META-INF/ctxl
- C. in the subdirectory /ctxl in the root of the archive
- D. in the subdirectory /ctxl/resource in the root of the archive
- E. in the root of the archive
- Correct Answer: C

[Latest 1Z0-599 Dumps](https://www.geekcert.com/1z0-599.html) [1Z0-599 VCE Dumps](https://www.geekcert.com/1z0-599.html) [1Z0-599 Exam Questions](https://www.geekcert.com/1z0-599.html)